# **photoshop express pro download**

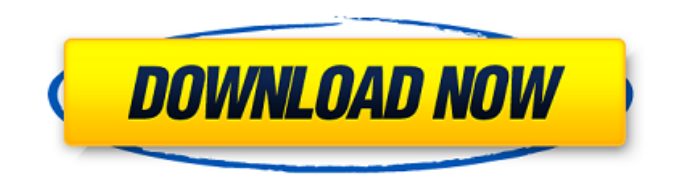

## **Adobe Photoshop Mobile Download Crack+ With Serial Key Free [Win/Mac]**

Note Only the full version of Photoshop (not Elements) has the Import and Place options.

## **Adobe Photoshop Mobile Download [Updated-2022]**

This tutorial will give you a practical and easy-to-follow guide on how to use Photoshop. In this guide, we'll cover the following topics: Building Images in Photoshop Image Resizing Designing an image's background Adding Graphic Elements Adding Text Adding New Text How to Enhance Images How to Apply Gradients How to Apply Moiré and Lens Distortion How to Combine Images Photo Editing Cropping Images Removing Objects Removing Background Adding Background Animating an Image Adding Animated Backgrounds Adding Video Backgrounds Cropping Video How to Add Text to a Video How to Design a Logo in Photoshop How to Design a Pattern How to Bring Out the Details in a Graphic How to Add a Watermark How to Create a Simple Watermark How to Create a Layered Style How to Create a Beveled Border How to Insert an Image as a Watermark How to Photoshop a Picture Using Design Patters How to Repair Damaged Photos What is Photoshop? Photoshop is a raster graphics editor used for photo editing, designing web pages, illustration, and more. It was originally developed by Adobe, which is one of the largest software companies in the world. The most popular version is Photoshop Elements. The company originally created Photoshop, which was an image editing program for Macintosh computers. The first Photoshop software was released in 1987. Today, Photoshop has extensive editing features

including the ability to repair damaged images, replace or add photos, and add and crop images. There are a number of different tools in Photoshop that people use for a variety of tasks. The steps for creating an image in Photoshop are easy, and it can usually be done in just a few minutes. There are many tutorials for Photoshop Elements, so you can find a tutorial that's right for you. This tutorial is an intro to the basic features of Photoshop. Installing Adobe Photoshop You don't have to do much to install Adobe Photoshop. For macOS users, the typical path is to download it from the App Store or manually download the installer file. You'll need to have macOS or Windows installed and of course, Photoshop. You can also download 05a79cecff

#### **Adobe Photoshop Mobile Download Crack +**

Broadcast Union The Broadcast Union is a trade union in the United Kingdom. It is a branch of the Communications Workers Union, representing employees in the broadcasting industry. History The union was founded in March 2015 by former NUM activists who had left the union. It was initially launched to support the Employment Tribunal claim of BBC engineers against their management. In July 2015, the union launched a national industrial dispute in defence of the engineers against a planned 2% pay cut. In September 2015, the union began negotiating with the government on plans for a new national industrial relations system, including potential changes to union recognition and to the definition of "restraint of trade". The union's Communications Workers' Union (CWU) counterpart became the Communication Workers Union in 2016, by mutual agreement. However, the CWU continued to recognise the Broadcast Union as a separate union. Affiliated unions The union is affiliated to the largest trade union in the broadcasting industry, the Communication Workers Union, and it is associated with the GMB and NUJ. The union also is affiliated to the RMT. Distinctive The union has adopted a distinctive logo, which features a traffic light with three coloured segments. Elections The union is run on a one member, one vote basis, with all officers elected at an annual conference. The union has held annual elections for chairperson and general secretary since its launch. Leadership General Secretary: Tracey McDermott Deputy General Secretary: Ben Smith General Secretary (Acting): Dori McKeown Chairs: Karen Knight (2015), Chris Hill (2016) and Natalie Thomson (2017) Affiliated organisations See also Confederation of Communication Workers References External links Broadcast Union Category:Trade unions in the United Kingdom Category:International Federation of Broadcasting Trade UnionsOperator intervention in the failing ventricular assist device: possible alternatives to device removal. Implantable ventricular assist devices (VADs) provide total hemodynamic support to patients awaiting heart transplantation. Despite the significant advances in surgical and anesthetic techniques, VAD therapy remains a high risk procedure. Our experience with eight patients on long-term VAD support (> 30 days) in whom device malfunction manifested as pump flow restriction and/or hemolysis prompted us to evaluate alternatives to device replacement. After placing a pulse-synchronous left vent

### **What's New In Adobe Photoshop Mobile Download?**

Q: Where to send bugs for Android application? I have developed one android

application. Where should I report bugs? Should I send it to play store? If yes, what information should I provide to them? Should I send it to GitHub? If yes, what information should I provide to them? Thanks A: It is best to send bug reports to the Google Play help forum, and not to GitHub since GitHub does not have any tools for getting feedback from you. Q: Plotting a current waveform inside a simulink model? I am trying to plot a current waveform using simulink model in the simulink window but it shows a single point. can anybody tell me what I am missing? A: If you are trying to get a waveform graph in simulink, you need to do two things: Make sure your current-source block is using the right connection point. This is called the collector for the currentsource. Make sure you are feeding in the right connection point for your voltage-sense block. This is called the emitter for the voltage-sense block. Unfolding of thermally induced intermediates in native and unfolded states of cytochrome c. Cytochrome c exhibits a large thermally induced unfolding transition from the native to unfolded state. Stable intermediates are obtained upon titration of the protein with guanidine hydrochloride up to a concentration of about 2.0 M, where a broad transition centred at 3.4 M urea is observed. The structure of the isolated intermediates has been studied by circular dichroism spectra and 1H nuclear magnetic resonance spectra, in aqueous solution and in the presence of salt. It was found that the isolated intermediates appear to be randomly aggregated. The data suggest the presence of a single intermediate species. The helix is not unfolded at this stage of the unfolding transition. The isolated intermediates are not protected from aggregation in the presence of urea. The unfolding of the protein occurs in two cooperative phases, which are interpreted in terms of the increased stability of the hydrogen bonds between the alpha-helix and the heme molecule.Construction of a positive-negative gene fusion plasmid, pTZ0203-ADH1, and its use in the expression of a recombinant enzyme from Kluyveromyces lact

## **System Requirements For Adobe Photoshop Mobile Download:**

Windows XP, Windows Vista, Windows 7, Windows 8/8.1 (64 bit) Processor: Intel Core2 Duo E6550 @ 2.66 GHz Memory: 2 GB Graphics: Shader Model 3.0 compatible graphics card Input devices: Mouse, Keyboard, DualShock 3 (or other PS3 controller) Network: Broadband Internet connection Internet: Broadband Internet connection Hard Drive: 1 GB Peripherals: PlayStation 3 system, PlayStation Eye camera Published: June 13

## Related links:

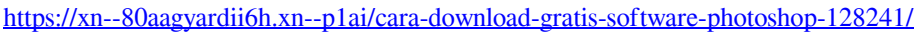

<http://yogaapaia.it/archives/26812>

<https://elsm.ch/advert/download-adobe-photoshop-for-windows/>

- <http://tekbaz.com/2022/07/01/how-to-change-the-version-of-photoshop-elements-download-free/>
- <https://ithinksew.net/advert/free-offline-business-card-templates/>
- <https://feysakciwoods1984.wixsite.com/plosgoseli/post/photoshop-cc>
- <https://cambodiaonlinemarket.com/you-have-to-download-photoshop-cs3/>
- <http://classibox.wpbranch.com/advert/apple-imac/>
- [https://www.base-uk.org/sites/default/files/webform/2021/adobe-photoshop-free-download-for-windows-10-64-bit](https://www.base-uk.org/sites/default/files/webform/2021/adobe-photoshop-free-download-for-windows-10-64-bit-filehippo-2020.pdf)[filehippo-2020.pdf](https://www.base-uk.org/sites/default/files/webform/2021/adobe-photoshop-free-download-for-windows-10-64-bit-filehippo-2020.pdf)

<https://mevoydecasa.es/itproportal-com-has-released-a-free-download-of-photoshop-elements-9-for-windows-and-linux/> <https://www.careerfirst.lk/sites/default/files/webform/cv/pamkar62.pdf>

<https://www.nzangoartistresidency.com/neural-filters-are-coming-to-photoshop/>

<http://dummydoodoo.com/2022/07/01/how-to-go-to-settings-free-photoshop-cc-2014/>

[https://tecunosc.ro/upload/files/2022/07/gimptmP2wLGXeg9D7XpY\\_01\\_6973c756999716e026060fa80a776abb\\_file.pdf](https://tecunosc.ro/upload/files/2022/07/gimptmP2wLGXeg9D7XpY_01_6973c756999716e026060fa80a776abb_file.pdf) <https://etex.in/download-99-of-all-free-photoshop-brushes/>

<https://fam-dog.ch/advert/download-adobe-photoshopped-images-mod-apk-v7-11-0/>

<http://shippingcasesnow.com/?p=4991>

[https://richonline.club/upload/files/2022/07/67zBMY5VprpVOS4X4jL3\\_01\\_d48d370bc1aafb0979b015ab5442b75a\\_file.pdf](https://richonline.club/upload/files/2022/07/67zBMY5VprpVOS4X4jL3_01_d48d370bc1aafb0979b015ab5442b75a_file.pdf)

<https://the-chef.co/100-realistic-free-photoshop-patterns/>

<https://suchanaonline.com/free-download-photoshop-for-all-version/>